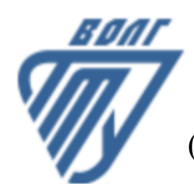

## **МИНОБРНАУКИ РОССИИ**

Волжский политехнический институт

(филиал) федерального государственного бюджетного образовательного учреждения высшего образования «Волгоградский государственный технический университет»

 **Инженерно-экономический факультет**

## УТВЕРЖДЕНО

Инженерно-экономический факультет Декан Коваженков М.А. 31.08.2022 г.

# **Информатика**

## рабочая программа дисциплины (модуля, практики)

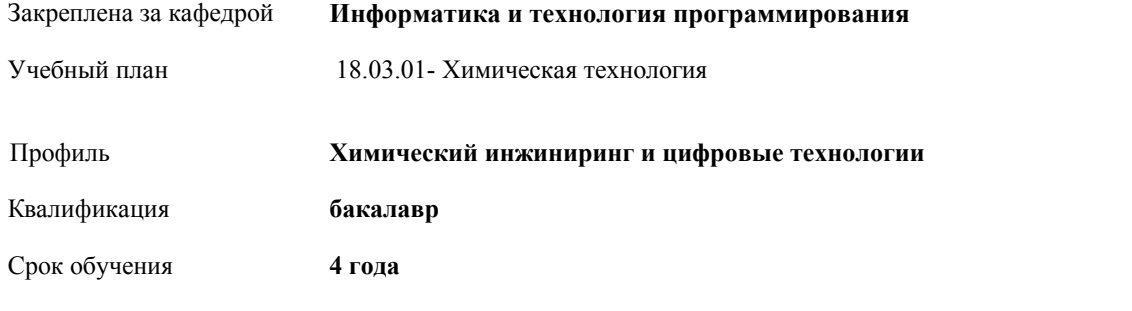

Форма обучения **очная** Общая трудоемкость **6 ЗЕТ** Виды контроля в семестрах: экзамены 1

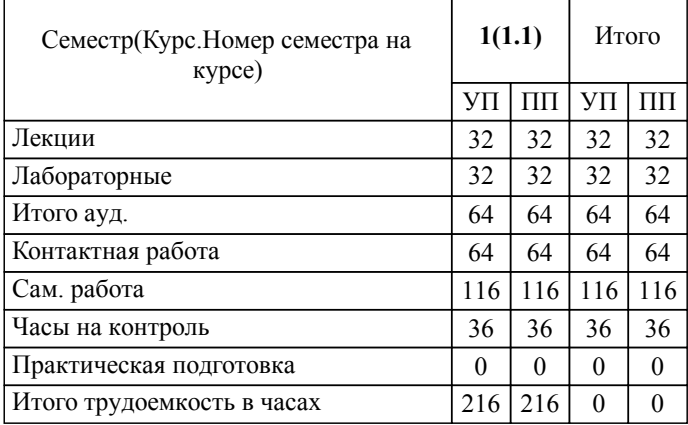

### ЛИСТ ОДОБРЕНИЯ И СОГЛАСОВАНИЯ РАБОЧЕЙ ПРОГРАММЫ

Разработчик(и) программы:

ассистент, Рогожников Евгений Дмитриевич

Рецензент(ы): (при наличии) *к.т.н., зав. кафедрой, Рыбанов Александр Александрович*

**Информатика** Рабочая программа дисциплины (модуля, практики)

разработана в соответствии с ФГОС ВО:

Федеральный государственный образовательный стандарт высшего образования - бакалавриат по направлению подготовки 18.03.01 Химическая технология (приказ Минобрнауки России от 07.08.2020 г. № 922)

составлена на основании учебного плана:

18.03.01- Химическая технология

Профиль: Химический инжиниринг и цифровые технологии

утвержденного учёным советом вуза от 31.05.2023 протокол № 10.

Рабочая программа одобрена на заседании кафедры: Информатика и технология программирования Зав. кафедрой, к.т.н., доцент Рыбанов Александр Александрович

СОГЛАСОВАНО: Инженерно-экономический факультет Председатель НМС факультета Коваженков М.А. Протокол заседания НМС факультета № 1 от 31.08.2022 г.

Рабочая программа дисциплины (модуля, практики) актуализирована 31.08.2023

#### **1. ЦЕЛИ И ЗАДАЧИ ОСВОЕНИЯ ДИСЦИПЛИНЫ (МОДУЛЯ, ПРАКТИКИ). ВИД, ТИП ПРАКТИКИ, СПОСОБ И ФОРМА (ФОРМЫ) ЕЕ ПРОВЕДЕНИЯ.**

Цель освоения дисциплины "Информатика": Углубление знаний по основным понятиям, моделям, методам информатики. Развитие и совершенствование у студентов навыков и умений применения информационнокоммуникационных технологий, инструментальных средств для решения задач в своей будущей профессиональной деятельности.

Цели освоения учебной дисциплины соотнесены с общими целями ОП ВО.

Задачи изучения дисциплины: Изучение системного и прикладного программного обеспечения ПК: операционных систем и оболочек, текстовых и графических процессоров, электронных таблиц, систем управления базами данных, интегрированных пакетов, утилит и других программ. Изучение информационно-логических основ построения вычислительных систем и компьютерных сетей. Формирование навыков практической работы на ПК, с периферийным оборудованием, компакт-дисками, флеш-запоминающими устройствами. Изучение способов организации деловой переписки, приема и передачи данных в локальных информационных сетях, подготовки различных документов, включающих тексты, графику, таблицы, иллюстрации и т.д. Ознакомление с основами компьютерной безопасности и противодействия компьютерным вирусам.

## **2. МЕСТО ДИСЦИПЛИНЫ (МОДУЛЯ, ПРАКТИКИ) В СТРУКТУРЕ ОБРАЗОВАТЕЛЬНОЙ ПРОГРАММЫ**

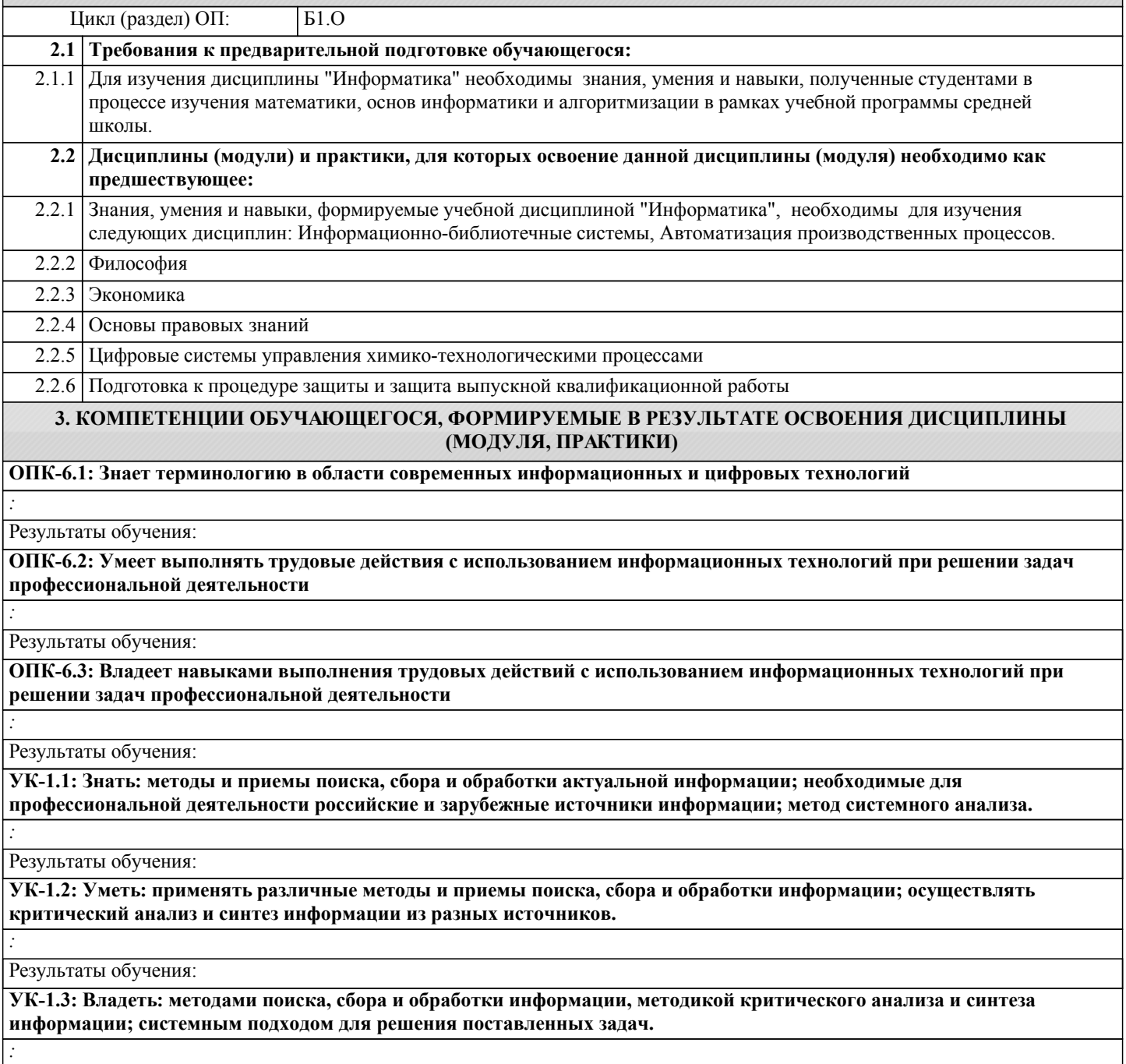

Результаты обучения:

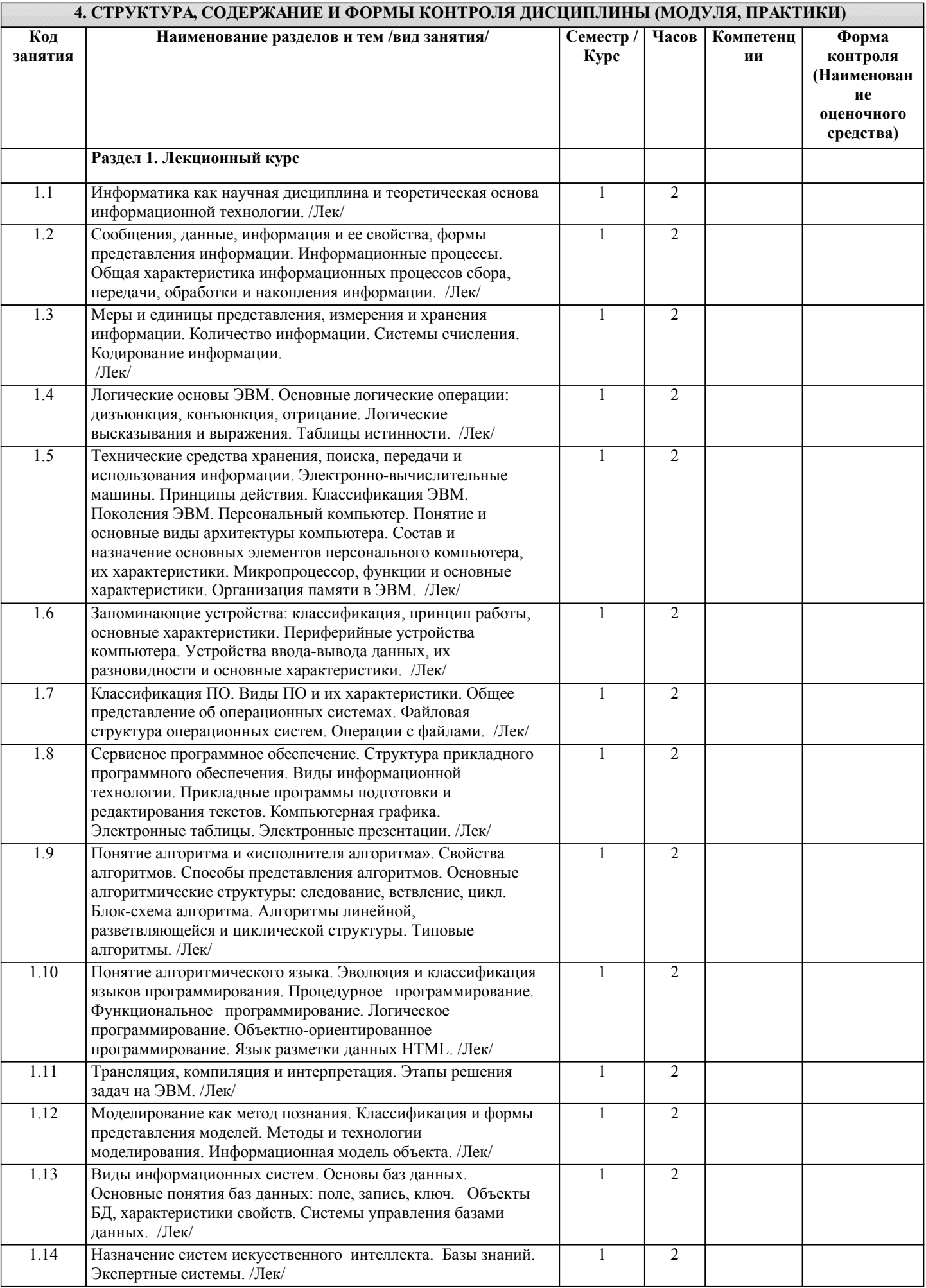

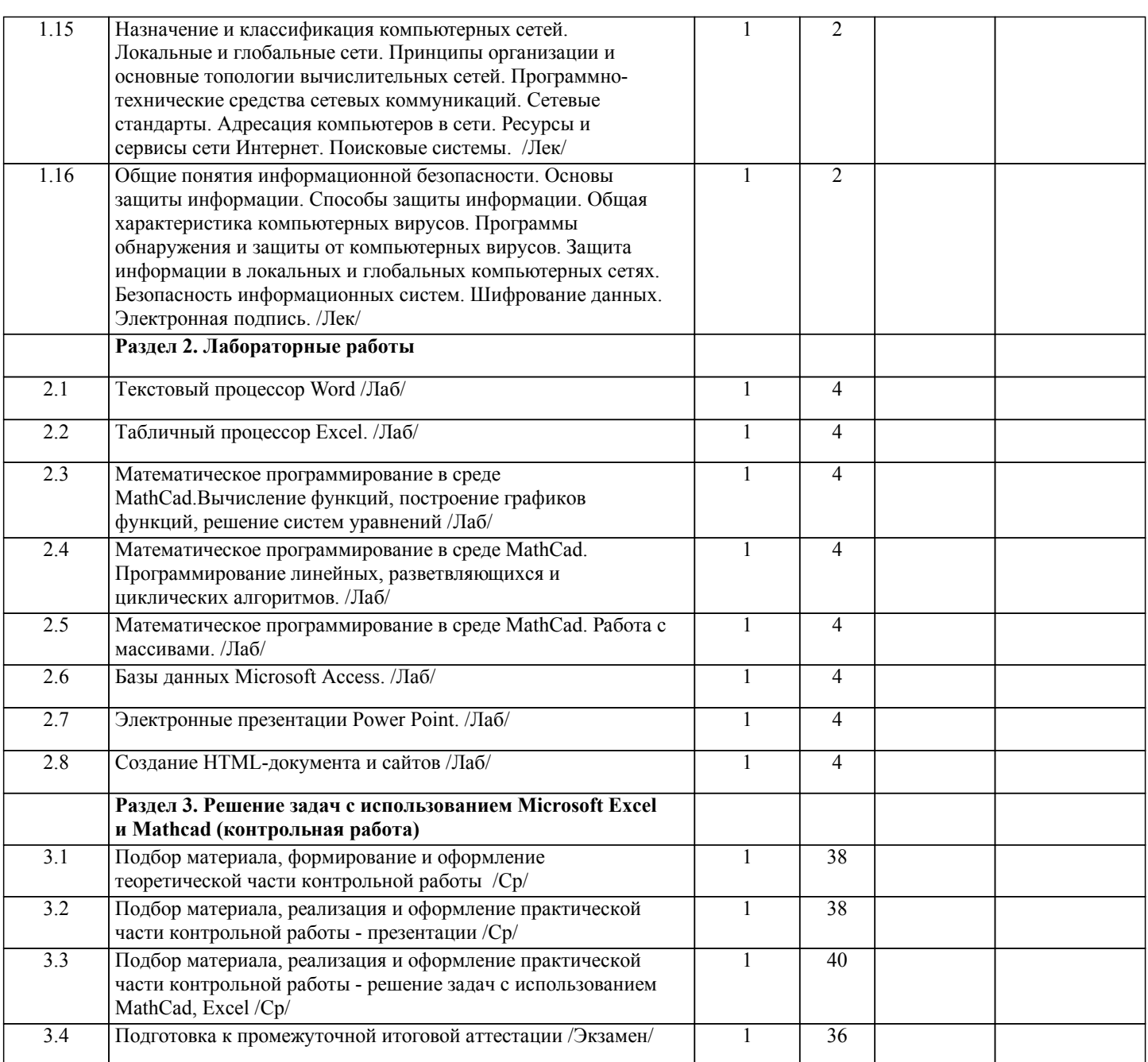

Примечание. Формы контроля: Эк - экзамен, К- контрольная работа, Ко- контрольный опрос, Сз- семестровое задание, З-зачет, ОП -отчет по практике.

### 5. ФОНД ОЦЕНОЧНЫХ СРЕДСТВ

Оценочные средства планируемых результатов обучения представлены в виде фондов оценочных средств (ФОС), разработанных в соответствии с локальным нормативным актом университета. ФОС может быть представлен в Приложении к рабочей программе.

Контрольные вопросы для проведения текущего контроля и промежуточной аттестации по итогам освоения дисциплины: Рабочая программа дисциплины обеспечена фондом оценочных средств для проведения текущего контроля и промежуточной аттестации. Вопросы к промежуточной аттестации по итогам освоения дисциплины: 1. Предмет информатики. Основные задачи информатики. 2. Понятие информации. 3. Свойства информации. 4. Измерение информации. 5. Меры информации. 6. Данные. Операции с данными. 7. Информационные процессы. 8. Понятие информационной системы. 9. Классификация информационных систем. 10. Определение и инструментарий информационной технологии.

11. Информационные технологии и информационные системы.

12. Этапы развития информационных технологий.

13. Виды информационных технологий.

14. Понятие вычислительной системы. Команды компьютера.

15. Устройства компьютера.

16. Архитектура компьютера.

17. Основные блоки компьютера.

- 18. Внутренние устройства системного блока.
- 19. Системная плата.

20. Внутренняя память компьютера.

- 21. Внешняя память компьютера.
- 22. Периферийные устройства.

23. Базовый и служебный уровни программного обеспечения.

24. Системный и прикладной уровни программного обеспечения.

25. Понятие алгоритма. Свойства алгоритмов.

26. Способы описания алгоритмов. Структурные схемы алгоритмов.

27. Этапы решения задач с использованием ЭВМ.

28. Классификация языков программирования.

- 29. Программирование линейных алгоритмов в Mathcad.
- 30. Программирование разветвляющихся алгоритмов в Mathcad.

31. Программирование циклических алгоритмов в Mathcad.

32. Понятие информационной безопасности. Основные составляющие информационной безопасности.

33. Понятие компьютерного преступления.

34. Составы компьютерных преступлений.

35. Приемы компьютерных преступлений

36. Разработка и распространение компьютерных вирусов.

37. Методы защиты информации.

38. Антивирусные программы.

39. Модели и моделирование.

40. Классификация моделей.

41. Этапы моделирования.

42. Понятие компьютерной сети. Виды компьютерных сетей.

43. Организация локальных сетей.

44. Топологии локальной вычислительной сети.

45. Сетевые устройства и средства коммуникаций.

46. Эталонная модель взаимодействия компьютерных сетей.

47. Глобальная сеть Internet.

48. Базы данных. Система управления базами данных.

49. Классификация баз данных.

50. Объекты базы данных.

51. Структура простейшей базы данных. Свойства полей базы данных.

52. Виды компьютерной графики.

53. Представление цвета в компьютере.

54. Создание массивов в Mathcad.

55. Стандартные алгоритмы обработки векторов.

56. Алгоритм поиска максимального (минимального) элемента вектора.

57. Алгоритм поиска максимального (минимального) элемента матрицы.

58. Нахождение суммы и произведения элементов матрицы.

59. Стандартные алгоритмы обработки квадратных матриц.

60. Алгоритм нахождения минимального элемента каждой строки матрицы.

61. Алгоритм суммирования каждого столбца матрицы.

62. Алгоритм нахождения суммы и произведения элементов каждой строки матрицы.

63. Подсчет количества элементов с заданным свойством в каждом столбце матрицы.

64. Алгоритм линейной сортировки.

65. Алгоритм сортировки простым выбором.

66. Множества. Операции над множествами. Диаграммы Венна. Булевы функции от двух переменных. Логические формулы. Булева алгебра.

В рамках освоения дисциплины «Информатика» используются следующие критерии оценивания знаний студентов по оценочным средствам:

Студент в результате выполнения и сдачи оценочного средства может получить следующие оценки. Отпично

Полностью и правильно выполнено, и оформлено задание.

При отчёте студент дал полные и правильные ответы на 90-100% задаваемых вопросов по теме работы. Хорошо

Полностью и с небольшими неточностями выполнено и оформлено задание.

При отчёте студент дал не полные и с небольшими ошибками ответы на все задаваемые вопросы по теме работы или доля правильных ответов составила  $70 - 89\%$ .

#### Удовлетворительно

Не полностью и с ошибками выполнено и оформлено задание.

При отчёте студент дал не полные ответы и не на все задаваемые вопросы по теме работы. Доля правильных ответов составила 50 – 69%.

Неудовлетворительно

Студент не выполнил задание. Доля правильных ответов составила менее 50%.

Оценивание компетенций при изучении дисциплины «Информатика»

Исходя из 100-балльной (пятибалльной) системы оценивания системы оценки успеваемости студентов, в ходе освоения изучаемой дисциплины студент получает итоговую оценку, по которой оценивается уровень освоения компетенций. 90-100 баллов (отлично) повышенный уровень

Студент демонстрирует сформированность компетенций на повышенном уровне, обнаруживает всестороннее, систематическое и глубокое знание учебного материала, усвоил основную литературу и знаком с дополнительной литературой, рекомендованной программой, умеет свободно выполнять практические задания, предусмотренные программой, свободно оперирует приобретенными знаниями, умениями и навыками, применяет их в ситуациях повышенной сложности.

76-89 баллов (хорошо) базовый уровень

Студент демонстрирует сформированность дисциплинарной компетенций на базовом уровне: основные знания, умения и навыки освоены, но допускаются незначительные ошибки, неточности, затруднения при аналитических операциях, переносе знаний, умений и навыков на новые, нестандартные ситуации.

61-75 баллов (удовлетворительно) пороговый уровень

Студент демонстрирует сформированность компетенций на пороговом уровне: в ходе контрольных мероприятий допускаются значительные ошибки, проявляется отсутствие отдельных знаний, умений, навыков по компетенциям, студент испытывает значительные затруднения при оперировании знаниями, умениями и навыками при их переносе на новые ситуации

0-60 баллов (неудовлетворительно) уровень освоения компетенций ниже порогового

Компетенции не сформированы. Проявляется недостаточность знаний, умений, навыков.

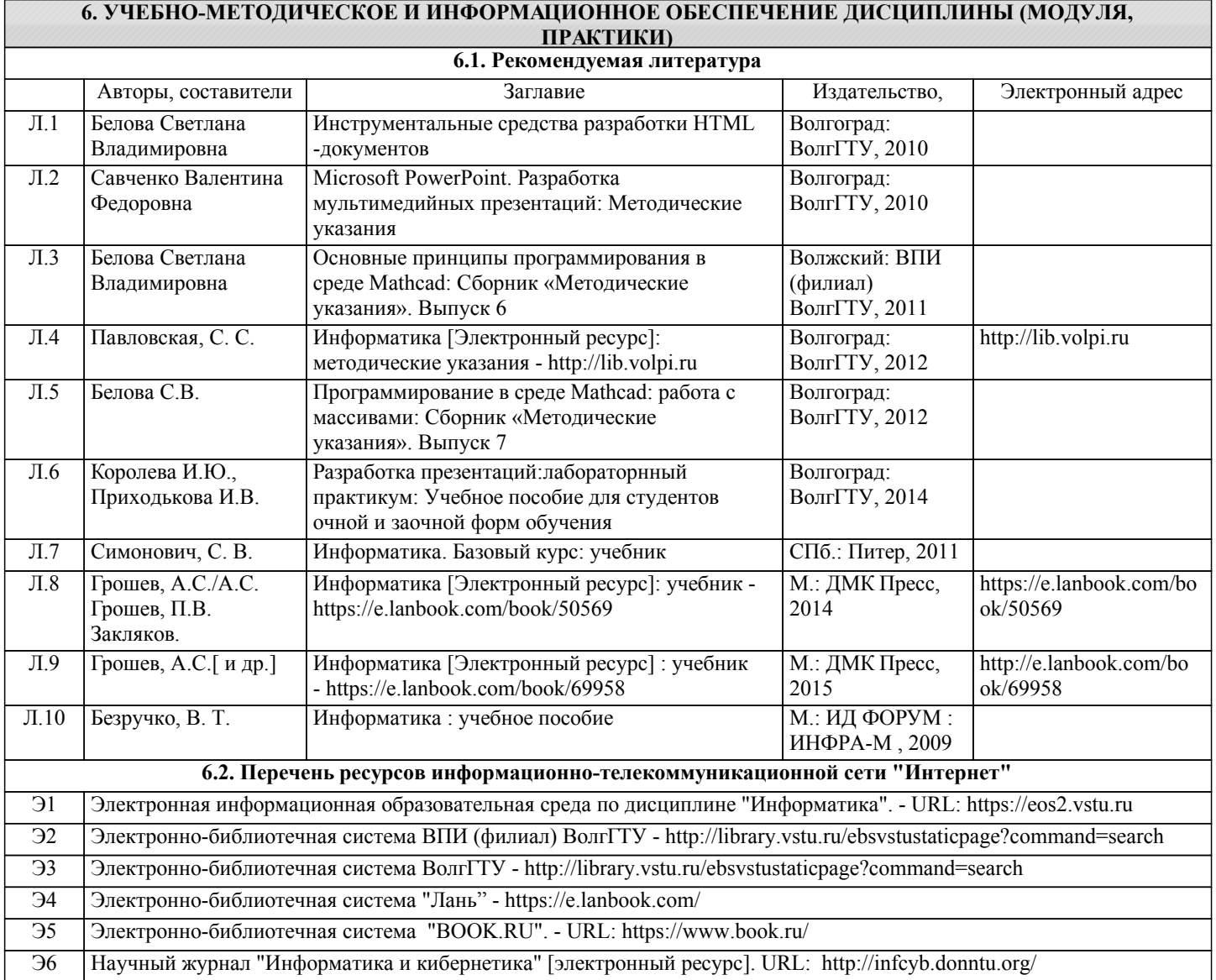

 $\overline{1}$ 

## **6.3 Перечень программного обеспечения**

┑

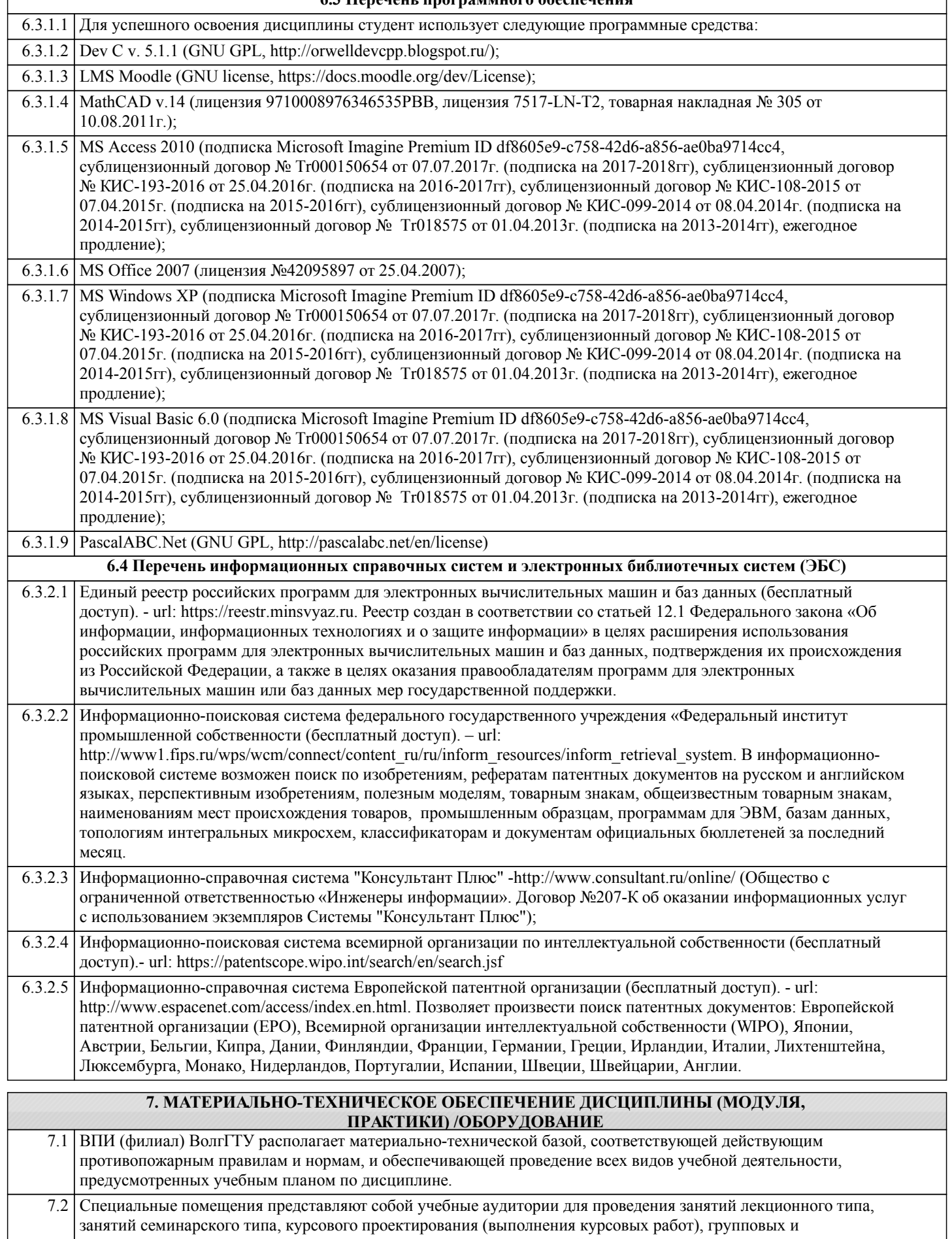

индивидуальных консультаций, текущего контроля и промежуточной аттестации, а также помещения для самостоятельной работы и помещения для хранения и профилактического обслуживания учебного оборудования.

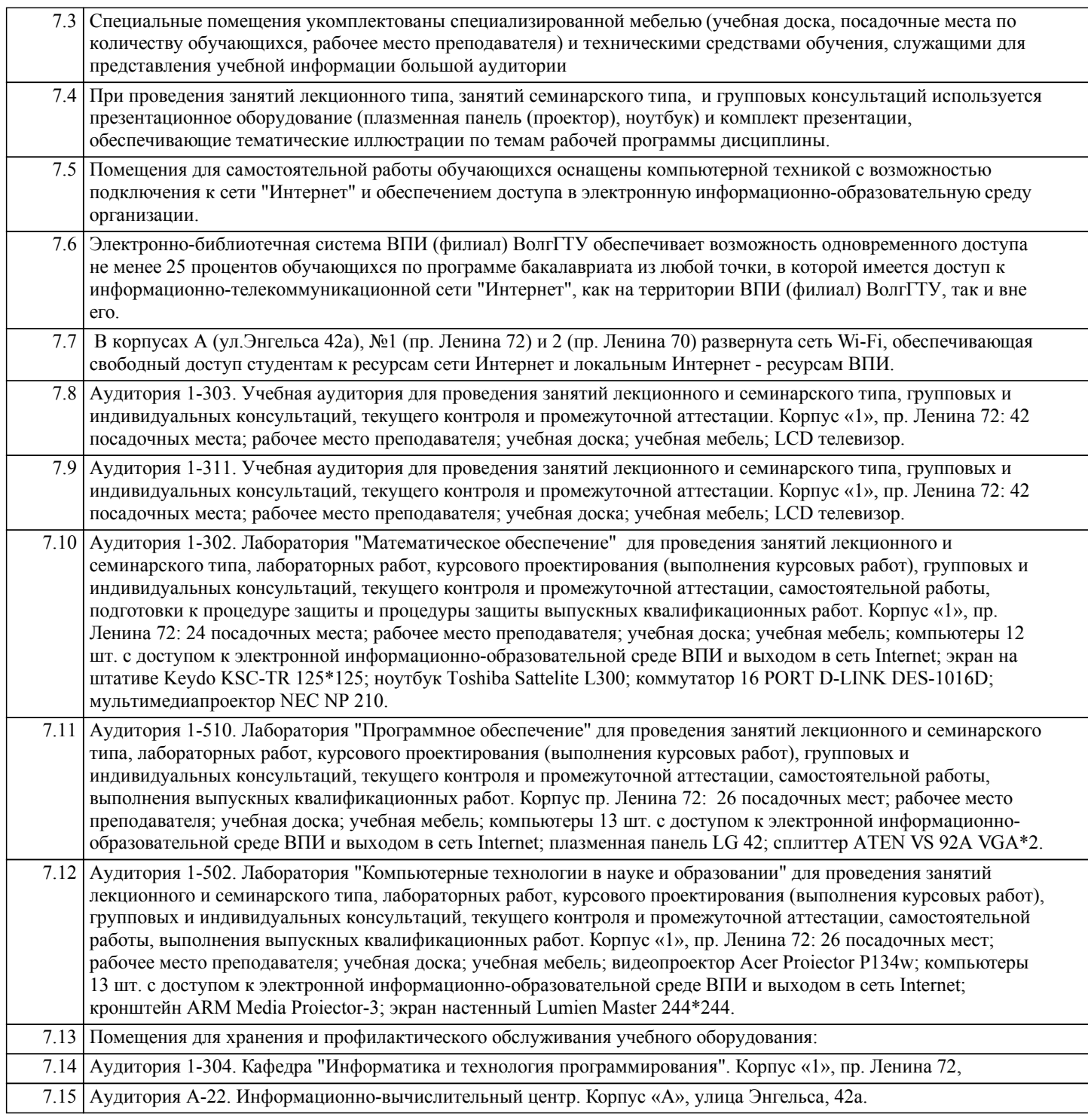

#### **8. МЕТОДИЧЕСКИЕ УКАЗАНИЯ ДЛЯ ОБУЧАЮЩИХСЯ ПО ОСВОЕНИЮ ДИСЦИПЛИНЫ (МОДУЛЯ, ПРАКТИКИ)**

Планирование и организация времени, необходимого для изучения дисциплины:

Важным условием успешного освоения дисциплины является создание студентом системы правильной организации своего труда, позволяющей распределить учебную нагрузку равномерно в соответствии с графиком образовательного процесса. Большую помощь в этом может оказать составление плана работы на семестр, месяц, неделю, день. Его наличие позволит подчинить свободное время целям учебы, трудиться более успешно и эффективно. Нужно осуществлять самоконтроль, который является необходимым условием успешной учебы. Все задания к лабораторным работам, а также задания, вынесенные на самостоятельную работу, рекомендуется выполнять непосредственно после соответствующей темы лекционного курса, что способствует лучшему усвоению материала, позволяет своевременно выявить и устранить «пробелы» в знаниях, систематизировать ранее пройденный материал, на его основе приступить к овладению новыми знаниями, умениями и навыками.

Методические указания к лекционным занятиям:

Подготовка к лекционному занятию включает выполнение всех видов заданий, рекомендованных к каждой лекции, т.е. задания выполняются еще до лекционного занятия по соответствующей теме.

В ходе лекционных занятий необходимо вести конспектирование учебного материала, обращать внимание на категории,

формулировки, раскрывающие содержание тех или иных явлений и процессов, научные выводы и практические рекомендации. Желательно оставить в рабочих конспектах поля, на которых делать пометки из рекомендованной литературы, дополняющие материал прослушанной лекции, а также подчеркивающие особую важность тех или иных теоретических положений.

Необходимо задавать преподавателю уточняющие вопросы с целью уяснения теоретических положений, разрешения спорных ситуаций. Целесообразно дорабатывать свой конспект лекции, делая в нем соответствующие записи из литературы, рекомендованной преподавателем и предусмотренной учебной программой.

#### Подготовка к лабораторным работам:

Лабораторные работы позволяют развивать у студентов творческое теоретическое мышление, умение самостоятельно изучать литературу, анализировать практику; учат четко формулировать мысль, вести дискуссию, то есть имеют исключительно важное значение в развитии самостоятельного мышления.

Подготовка к лабораторной работе включает два этапа. На первом этапе студент планирует свою самостоятельную работу, которая включает: уяснение задания на самостоятельную работу; подбор рекомендованной литературы; составление плана работы, в котором определяются основные пункты предстоящей подготовки. Составление плана дисциплинирует и повышает организованность в работе. Второй этап включает непосредственную подготовку к лабораторной работе. Начинать надо с изучения рекомендованной литературы. Необходимо помнить, что на лекции обычно рассматривается не весь материал, а только его часть. Остальная его часть восполняется в процессе самостоятельной работы. В связи с этим работа с рекомендованной литературой обязательна. Особое внимание при этом необходимо обратить на содержание основных положений и выводов, объяснение явлений и фактов, уяснение практического приложения рассматриваемых теоретических вопросов.

Готовясь к лабораторной работе, студент может обращаться за методической помощью к преподавателю. Идя на консультацию, необходимо хорошо продумать вопросы, которые требуют разъяснения.

Методические указания к самостоятельной работе:

Самостоятельная работа студента является основным средством овладения учебным материалом во время, свободное от обязательных учебных занятий. Самостоятельная работа студента над усвоением учебного материала по учебной дисциплине может выполняться в библиотеке университета, учебных кабинетах, компьютерных классах, а также в домашних условиях. Содержание самостоятельной работы студента определяется учебной программой дисциплины, методическими материалами, заданиями и указаниями преподавателя. Самостоятельная работа может осуществляться в аудиторной и внеаудиторной формах. Самостоятельная работа в аудиторное время может включать:

1) конспектирование (составление тезисов) лекций;

2) решение задач;

- 3) работу со справочной и методической литературой;
- 4) защиту выполненных работ;
- 5) участие в текущем опросе по отдельным темам изучаемой дисциплины;
- 6) участие в собеседованиях, деловых (ролевых) играх, дискуссиях, круглых столах, конференциях;
- 7) участие в тестировании и др.
- Самостоятельная работа во внеаудиторное время может состоять из:
- 1) повторение лекционного материала;
- 2) изучения учебной и научной литературы;

3) выделение наиболее сложных и проблемных вопросов по изучаемой теме, получение разъяснений и рекомендаций по данным вопросам с преподавателями кафедры на их консультациях;

4) проведение самоконтроля путем ответов на вопросы текущего контроля знаний, решения представленных в учебнометодических материалах кафедры задач, тестов по отдельным вопросам изучаемой темы;

- 5) подготовки к лабораторным работам;
- 6) решения задач, выданных на лабораторных работах;
- 7) выполнения контрольной работы, предусмотренной учебным планом.

Наиболее важным моментом самостоятельной работы является выполнение контрольной работы. Теоретическая часть контрольной работы выполняется по установленным темам с использованием учебно-методических материалов. К каждой теме контрольной работы рекомендуется примерный перечень узловых вопросов, список необходимой литературы. Необходимо изучить литературу, рекомендуемую для выполнения контрольной работы. Чтобы полнее раскрыть тему, студенту следует выявить дополнительные источники и материалы. При написании контрольной работы необходимо ознакомиться с публикациями по теме, опубликованными в журналах.

Необходимо изложить собственные соображения по существу излагаемых вопросов и решаемых задач, внести свои предложения. Общие положения должны быть подкреплены и пояснены конкретными примерами. Излагаемый материал при необходимости следует проиллюстрировать таблицами, схемами, программным кодом, диаграммами и т.д.

Рекомендации по работе с литературой:

Работу с литературой целесообразно начать с изучения общих работ по теме, а также учебников и учебных пособий. Далее рекомендуется перейти к анализу монографий и статей, рассматривающих отдельные аспекты проблем, изучаемых в рамках курса, а также официальных материалов и неопубликованных документов (научно-исследовательские работы, диссертации), в которых могут содержаться основные вопросы изучаемой проблемы.

Работу с источниками надо начинать с ознакомительного чтения, т.е. просмотреть текст, выделяя его структурные единицы. При ознакомительном чтении закладками отмечаются те страницы, которые требуют более внимательного изучения.

В зависимости от результатов ознакомительного чтения выбирается дальнейший способ работы с источником. Если для разрешения поставленной задачи требуется изучение некоторых фрагментов текста, то используется метод выборочного чтения. Если в книге нет подробного оглавления, следует обратить внимание ученика на предметные и именные указатели. Избранные фрагменты или весь текст (если он целиком имеет отношение к теме) требуют вдумчивого, неторопливого чтения с «мысленной проработкой» материала. Такое чтение предполагает выделение: 1) главного в тексте; 2) основных аргументов; 3) выводов. Особое внимание следует обратить на то, вытекает тезис из аргументов или нет. Необходимо также проанализировать, какие из утверждений автора носят проблематичный, гипотетический характер, и уловить скрытые вопросы. Таким образом, при работе с источниками и литературой важно уметь:

1) сопоставлять, сравнивать, классифицировать, группировать, систематизировать информацию в соответствии с определенной учебной задачей;

2) обобщать полученную информацию, оценивать прослушанное и прочитанное;

3) фиксировать основное содержание сообщений; формулировать, устно и письменно, основную идею сообщения;

составлять план, формулировать тезисы;

4) готовить и презентовать развернутые сообщения типа доклада;

5) работать в разных режимах (индивидуально, в паре, в группе), взаимодействуя друг с другом;

6) пользоваться реферативными и справочными материалами;

7) контролировать свои действия и действия своих товарищей, объективно оценивать свои действия;

8) обращаться за помощью, дополнительными разъяснениями к преподавателю, другим студентам.

Подготовка к промежуточной аттестации по дисциплине:

При подготовке к промежуточной аттестации целесообразно:

1) внимательно изучить перечень вопросов к промежуточной аттестации по дисциплине и определить, в каких источниках находятся сведения, необходимые для ответа на них;

2) внимательно прочитать рекомендованную литературу;

3) составить краткие конспекты ответов (планы ответов).

При обучении используются следующие образовательные технологии:

1) Технология модульного обучения – предусматривает деление содержания дисциплины на достаточно автономные разделы (модули), интегрированные в общий курс.

2) Технология использования компьютерных программ – позволяет эффективно дополнить процесс обучения на всех уровнях. Мультимедийные программы предназначены как для аудиторной, так и самостоятельной работы студентов. 3) Интернет-технологии – предоставляют широкие возможности для поиска информации и ведения научных исследований.

4) Технология индивидуализации обучения – помогает реализовывать личностно-ориентированный подход, учитывая индивидуальные особенности и потребности учащихся.

5) Технология тестирования – используется для контроля уровня усвоения знаний в рамках модуля на определённом этапе обучения. Данная технология позволяет преподавателю выявить и систематизировать аспекты, требующие дополнительной проработки.

6) Технология развития критического мышления – способствует формированию разносторонней личности, способной критически относиться к информации, умению отбирать информацию для решения поставленной задачи. Комплексное использование в учебном процессе всех вышеназванных технологий cтимулируют личностную, интеллектуальную активность, развивают познавательные процессы, способствуют формированию компетенций, которыми должен обладать будущий специалист..

Методические рекомендации по обучению лиц с ограниченными возможностями здоровья и инвалидов В соответствии с методическими рекомендациями Минобрнауки РФ (утв. 8 апреля 2014 г. № АК-44/05вн) в курсе предполагается использовать социально-активные и рефлексивные методы обучения, технологии социокультурной реабилитации с целью оказания помощи в установлении полноценных межличностных отношений с другими студентами, создании комфортного психологического климата в студенческой группе. Подбор и разработка учебных материалов производятся с учетом предоставления материала в различных формах: аудиальной, визуальной, с использованием специальных технических средств и информационных систем.

Освоение дисциплины лицами с ОВЗ осуществляется с использованием средств обучения общего и специального назначения (персонального и коллективного использования). Материально-техническое обеспечение предусматривает приспособление аудиторий к нуждам лиц с ОВЗ.

Форма проведения аттестации для студентов-инвалидов устанавливается с учетом индивидуальных психофизических особенностей.

Для студентов с ОВЗ предусматривается доступная форма предоставления заданий оценочных средств, а именно: - в печатной или электронной форме (для лиц с нарушениями опорно-двигательного аппарата);

- в печатной форме или электронной форме с увеличенным шрифтом и контрастностью (для лиц с нарушениями слуха, речи, зрения);

- методом чтения ассистентом задания вслух (для лиц с нарушениями зрения).

Студентам с инвалидностью увеличивается время на подготовку ответов на контрольные вопросы. Для таких студентов предусматривается доступная форма предоставления ответов на задания, а именно:

- письменно на бумаге или набором ответов на компьютере (для лиц с нарушениями слуха, речи);

- выбором ответа из возможных вариантов с использованием услуг ассистента (для лиц с нарушениями опорнодвигательного аппарата);

- устно (для лиц с нарушениями зрения, опорно-двигательного аппарата).

При необходимости для обучающихся с инвалидностью процедура оценивания результатов обучения может проводиться в несколько этапов.